# **BAB VI**

# **KESIMPULAN DAN SARAN**

#### **A. Kesimpulan**

Membuat sebuah karya seni berbentuk audio visual, tentu akan melewati proses mulai dari praproduksi, produksi hingga pascaproduksi. Begitu juga dengan karya seni yang berupa program instruksional "*D.I.Y.*" yang mengangkat tema tentang membuat kerajinan tangan dengan memanfaatkan barang bekas dan tidak terpakai menjadi barang yang bernilai guna sebagai *gift*, dimana grafisnya menggunakan gaya *flat design*. Proses produksi program ini dari pra hingga pasca produksinya berjalan cukup lancar. Kendala yang dialami ketika proses produksi berjalan dapat diatasi dengan komunikasi bersama *crew* yang terlibat. Adanya perubahan yang dilakukan ketika di lapangan, berdasarkan pada pertimbangan dan faktor di luar perkiraan.

Perwujudan karya program ini, penonton dapat lebih tertarik ketika melihat program instruksional ini karena konten acara maupun grafisnya yang dibuat dengan bentuk sederhana dan perpaduan warna pastel dalam *flat design*  atau desain datar. Penonton dapat terinspirasi untuk melatih kreativitas dalam membuat kerajinan tangan dengan memanfaatkan barang-barang bekas yang ada di sekitarnya. *Setting* dibuat dengan properti dari hasil kerajinan tangan dan tidak menggunakan warna-warna untuk grafis, sehingga grafis dapat terlihat dengan jelas serta info yang ada dapat tersampaikan ke penonton.

# **B. Saran**

Penciptaan karya yang berupa program instruksional ini membutuhkan riset tentang jenis-jenis *pop up* dan grafis yang akan digunakan dalam program ini yaitu *flat design*. Sebelum melakukan produksi sebuah program tentunya membutuhkan persiapan dan koordinasi dengan semua *crew* produksi. Persiapan yang dilakukan meliputi tata artistik, tata kamera, tata cahaya, *blocking* pemain dan lain sebagainya. Oleh karena itu komunikasi yang baik antar sesama *crew* yang terlibat sangat diperlukan, guna mengetahui apa saja kebutuhan yang harus

dipersiapkan untuk melaksanakan produksi. Ketika ada hal-hal yang dapat menghambat proses produksi pun sesama *crew* harus saling bekerjasama dan bertindak dengan cepat agar produksi dapat tetap berjalan dengan lancar.

 Selektif dalam memilih *host* lebih baik untuk dilakukan pada saat praproduksi, agar saat produksi berlangsung *host* tidak kaku ataupun banyak melakukan kesalahan pengucapan dalam berbicara. Pada proses produksi program "*D.I.Y.*" salah satu kendalanya adalah *host* merasa gugup ketika membawakan acara, penyebabnya karena banyak orang menyaksikan proses produksi didalam studio, sehingga proses pengambilan gambar yang sudah terjadwal setiap segmennya berjalan cukup lama dan banyak pengulangan dialog oleh *host*. Lebih baik untuk mempertimbangkan segala sesuatu ketika praproduksi, baik memilih pembawa acara, menentukan konten acara, dan banyak mencari referensi program acara televisi atau referensi-referensi lain sesuai dengan tema yang diambil.

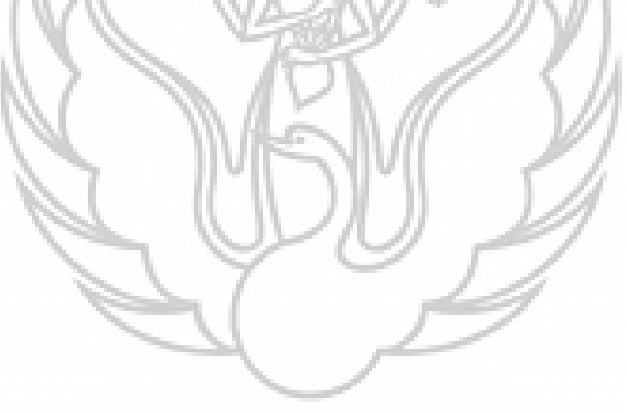

#### **DAFTAR PUSTAKA**

#### **a. Sumber Buku**

- Agency, Beranda. 2015. *How to Make Flat Design With CorelDraw*. Jakarta: PT. Elex Media Komputindo
- Baksin, Askurifai. 2006. *Jurnalistik Televisi Teori dan Praktik*. Bandung: Sambiosa Rekatama Media
- Mascelli, Joseph V (terjemahan H. Misbach Yusa Biran). 2010. *The Five C's of Cinematography*: *Motion Picture Filming Techniques Simplified* (Lima Jurus Sinematografi). Jakarta: FFTV IKJ

Mudhoffir. 1990. *Teknologi Instruksional*. Bandung : Remaja Rosdakarya

- Naratama. 2013. *Menjadi Sutradara Televisi Dengan Single dan Multi Camera*. Jakarta :PT. Grasindo
- Pratas, Antonius. 2014. *Creating Flat Design Website.* Birmingham UK: Packt Publishing Ltd. www.it-ebook.infc
- Pratista, Himawan. *Memahami Film.* 2008*.* Yogyakarta: Homerian Industri
- Saroenggalo, Tino. 2008. *Dongeng Sebuah Produksi Film: Dari Sudut Pandang Manajer Produksi.* Jakarta: PT. Intisari Mediatama
- Subroto, Darwanto Sastro. 1994. *Produksi Acara Televisi*. Yogyakarta: Duta Wacana University Press

 2011. *Televisi sebagai Media Pendidikan*. Yogyakarta: PUSTAKA PELAJAR

- Supriyono, Rakhmat. 2010. *Desain Komunikasi Visual: Teori dan Aplikasi.* Yogyakarta: ANDI
- Tinarbuko, Sumbo. 2015. *Dekave: Desain Komunikasi Visual*. Yogyakarta: Caps
- Umbara, Diki, dan Wahyu Wary Pintoko. 2010. *How To Become a Cameraman.*  Yogyakarta: Interprebook
- Wibowo, Fred. 2007. *Teknik Produksi Program Tv.* Yogyakarta: Pinus Book Publisher

Wibowo, Ibnu Teguh. 2015. *Belajar Desain Grafis*. Yogyakarta: NOTEBOOK

Yusuf, Pawit M. 2010. *Komunikasi Instruksional.* Jakarta : PT. Bumi Aksara

### **b. Sumber** *Online*

Fastnews. "Pengertian *Pop up*". http://m.fastnewsindonesia.com/article/kreasiunik-kartu-dan-kado-pop (diakses 02 Mei 2015 pukul 23.04 WIB)

Febrianto, Mubarok Fatchul M., Wayan Setia Darma, Hendro Aryanto. "Penerapan Media dalam Bentuk *Pop up book* pada Pembelajaran Unsur-unsur Rupa untuk Siswa Kelas 2 SDNU Kanjeng Sepuh sidayu Gresik"."Jurnal Pendidikan Seni Rupa, Volume 2, Nomor 3 (2014), [http://ejournal.unesa.ac.id/article/12988/28/article.pdf.](http://ejournal.unesa.ac.id/article/12988/28/article.pdf)(diakses 9 Mei 2016 pukul 21.00 WIB)

Grafis Vektor *Flat Design*. "*Gift Box with Gift Icon*". [http://www.shutterstock.com/s/gift+flat+design/search.html?page=5&thumb\\_size](http://www.shutterstock.com/s/gift+flat+design/search.html?page=5&thumb_size=mosaic&inline=230299750) [=mosaic&inline=230299750](http://www.shutterstock.com/s/gift+flat+design/search.html?page=5&thumb_size=mosaic&inline=230299750) (diakses 25 April 2016 pukul 03.49 WIB)

Grafis Vektor *Flat Design*. "*Limited Offer Tag*" http://depositphotos.com/portfolio-3867481.html (diakses 25 April 2016 pukul 09.34 WIB)

Jadwal Acara TV. "Jadwal Program Acara *dsign* Net TV". http:// tvguide.co.id/program\_acara\_rutin/dsign-net-tv (diakses 4 Mei 2015 pukul 19.00 WIB)

Jadwal Acara TV. "Jadwal Program Acara *Ilook* Net TV". [http://tvguide.co.id/program\\_acara\\_rutin/ilook-net-tv-2](http://tvguide.co.id/program_acara_rutin/ilook-net-tv-2) (diakses 25 Mei 2015 pukul 16.00 WIB)

Kamus dalam Jaringan. "Arti *Scrapframe*". Kamus Besar Bahasa Indonesia *Online*.<http://kbbi.web.id/>scrapframe (diakses 6 Mei 2016 pukul 20.15 WIB)

Media Pembelajaran di Internet. "Pengertian *Flat Design* dalam Dunia Grafis". [http://www.blogtekno.us/2015/07/pengertian-flat-desing-dalam](http://www.blogtekno.us/2015/07/pengertian-flat-desing-dalam-dunia.html)[dunia.html\(](http://www.blogtekno.us/2015/07/pengertian-flat-desing-dalam-dunia.html)diakses 8 Mei 2016 pukul 11.00 WIB).

### **c. Audio Visual**

Anggita Lifia. "*Pop Up Book –* Indonesia *Story*". https://youtu.be/Ow7fZFopoNc

Brasel Seng. "*Birthday Cake Pop Up Card Tutorial".* https://youtu.be/Y3En1 xWoiA

*Chef Table* Netmediatama. "Deva & Chalsea Islan - *Mushroom Lasagn*a". https://www.youtube.com/watch?v=QW53fljxMbs

*D'sign* Netmediatama. "*Handcraft - Houndstooth Silhouette*". <https://www.youtube.com/watch?v=aS9JC19DEuk>

Eleonora Galvagno. "*Tutorial pop up card 3d flowers*". https:///youtu.be/rZpeiAwUCws

Harshita. "*Card In a Box – Birthday Card – Pop Up Card".*  <http://youtu.be/28qnj9Es48s>

*Ilook* Netmediatama. "*Do It Youself Corsage*". https://www.youtube.com/watch?v=FnMwjFJmoRc

Lino Efrem Xavier Gomes. "*Birthday Cake Pop Up Card Tutorial*". https://youtu.be/f4zwxF4ayPI

Net12. "Kreasi Kaleng Bekas". https://www.youtube.com/watch?v=tAxwR5LaKA

Popolaz Production. "*Motion Graphics After Effect* 2D". <https://id.pinterest.com/pin/433753007842569821/>

Ray Abdul Fatah*.* "Mahar Pernikahan Unik *Pop Up".* https://youtu.be/qV6H\_55a4Iw

Srushti Patil. "*Anniversary - Valentine Special Explosion Box Tutorial*". https://youtu.be/BRWtS06OI0A